**Elaborato 3:** Programmazione di sistema (code di messaggi, memoria condivisa, semafori). **Consegna:** entro il giorno dell'orale.

## **Modalità di consegna:**

- 1) Rinominare il file contenente l'elaborato con il proprio numero di matricola. Si ricorda che la consegna è individuale, pertanto ogni studente dovrà consegnare una copia dell'elaborato.
- 2) Riportare in calce al file contenente l'elaborato un commento che includa: matricola, nome e cognome, data di consegna, titolo dell'elaborato.
- 3) Fare l'upload del file su http://amarena.sci.univr.it/
	- a. Seguire i link: Accesso pubblico Laboratorio Sistemi Operativi 2009 "Nome docente del corso"
	- b. A questo punto dovreste trovarvi all'interno di anonymous / Laboratorio Sistemi Operativi 2009 / Nome\_docente\_del\_corso
	- c. Cliccare sulla freccia alla destra della voce Elaborato 3 (sotto la colonna Azione), quindi su Nuovo Documento
	- d. Compilare i campi del form che appare inserendo il file di cui si vuole fare l'upload in "File locale", il vostro nome, cognome e n° di matricola su "Nome del documento". e. Premere OK
- 4) Si ricorda inoltre che non si potranno né modificare né visualizzare i file di cui è stato fatto l'upload.
- 5) Per qualunque problema durante la sottomissione dell'elaborato contattare il docente del relativo corso (Bombieri per Informatica Multimediale, Pravadelli per Informatica).
- 6) Dopo la scadenza di consegna non sarà più possibile effettuare l'upload dell'elaborato. Chi non avrà consegnato perderà definitivamente il diritto di fare l'esame nella modalità orale.

## **Testo dell'elaborato**

Si deve estendere il programma C dell'elaborato 2 come descritto nei seguenti punti:

1. *Ordinamento matrici disponibilità.* Ogni matrice creata nel punto 2 dell'elaborato 2 (matrix\_A, matrix\_D, matrix\_M) deve essere ordinata in modo crescente sui turni, partendo dal turno con meno utenti disponibili al turno con più utenti disponibili, come mostrato nel seguente esempio:

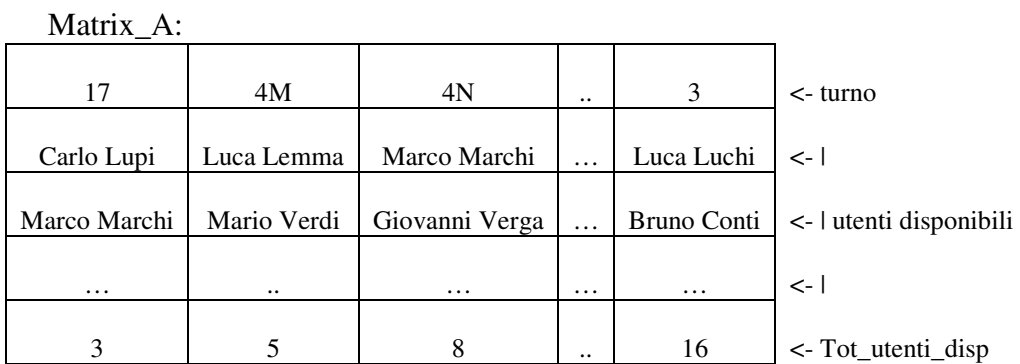

2. *Estensione lista utenti*. Estendere la struttura contenente la lista utenti creata nel punto 2 dell'elaborato 2, tale che, per ogni utente, oltre a contenere il gruppo di appartenenza ed il totale delle sue disponibilità del mese, deve contenere anche un contatore (*Tot\_turni\_utente*) dei turni assegnati all'utente dall'algoritmo di schedulazione descritto nel punto 4. Inoltre, la lista utenti, poiché verrà usata da più processi (nel punto 4), deve essere gestita in **mutua**  **esclusione** con **semafori** (un semaforo per ogni utente). I contatori dei turni assegnati devono essere inizializzati a zero.

3. *Generazione matrice dei turni*. Creare una struttura (*matrice\_turni*) in cui viene memorizzata la lista ordinata dei turni (es. 1, 2, 3, 4M, 4P, 4N, .., 31). Ad ogni turno verranno associati tre utenti (uno per ogni gruppo – A, D, M), come mostrato nel seguente esempio:

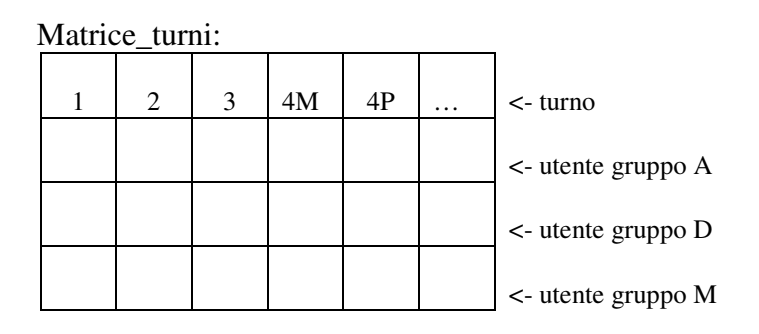

La matrice dei turni verrà completata dall'algoritmo descritto nel seguente punto (punto 4).

- 4. *Algoritmo assegnazione turni*. Si aggiunga la voce "*scheduling turni*" nel menu generale. L'operazione di scheduling deve creare tre nuovi processi (PA, PD, PM) che implementano il seguente algoritmo di schedulazione.
	- o Processo A: per ogni turno della matrice *Matrix\_A* (nel nuovo ordine stabilito dal punto 1) (nell'esempio, 17, 4M, 4N, etc.)
		- § Se *Tot\_utenti\_disponibili = 0* allora stampa su stdout "Warning: nessun utente disponibile per il turno: *turno"*).
		- § Altrimenti:
			- Seleziona il primo utente del turno. Se l'utente ha il contatore *Tot turni utente*  $<$  2, allora:
				- o copia l'utente nella cella della *Matrice\_turni* corrispondente al medesimo turno, per il gruppo A.
				- o aggiorna il contatore (Tot\_turni\_utente=Tot\_turni\_utente+1).
			- Altrimenti, passa all'utente successivo e itera la ricerca fino a trovare un utente per quel turno. NB: se tutti gli utenti disponibili per quel turno hanno il contatore dei turni  $> 0 = 2$ , il turno rimane non assegnato.
		- § Controllo. Alla fine del processo di assegnazione di tutti i turni, si deve controllare e stampare su stdout con un wanring, tutti gli eventuali turni rimasti non assegnati.
	- o Processo D e processo M: implementano lo stesso algoritmo sopra descritto, facendo riferimento rispettivamente alle matrici Matrix\_D e Matrix\_M. Per questi due processi, il passo finale di controllo deve essere implementato come segue:
		- § Controllo. Processo PD: se esiste un turno non assegnato per il gruppo D, cerca nella matrice Matrix\_M un utente disponibile per quel turno (scegliere l'utente con il valore del contatore più basso). Se non esiste allora segnalare su stdout con un warning il turno come non assegnato. In modo speculare per il processo PM.

5. *Stampa calendario turni.* Utilizzando il meccanismo delle **code di messaggi** e le relative system call, stampare il risultato della schedulazione dei turni, dalla *Matrice\_turni* ad un file (turni\_*mese\_anno*.csv). In particolare, si devono creare quattro nuovi processi PR, PWA, PWD, PWM. PR crea 3 code di messaggi (m\_queue\_A, m\_queue\_D, m\_queue\_M). PR legge la *Matrice\_turni* e, per ogni turno, invia i tre utenti schedulati sulle rispettive code di messaggi. Le tre code di messaggi saranno lette dai processi PWA, PWD e PWM, che a loro volta andranno a scrivere sul file turni\_*mese\_anno*.csv il risultato della schedulazione, come mostrato nel seguente esempio:

*turni\_Aprile\_2009.csv:* 

Mercoledì;Giovedì;Venerdì;Sabato-Mattina;Sabato-Pomeriggio;Sabato-Notte;... 1;2;3;4;4;4;5;5;5;6;7… Gino Zaoli; Sara Rama; Luca Conti; … Loretta Sauro; Mirka Falzi; Paola Venier; ... Riccardo Vocci; Nicola Dega ; Marco Birte ; …

Si noti che le prime due righe del nuovo file possono essere copiate dal file esistente mese\_anno.scv. La terza riga corrisponde alla lista degli utenti del gruppo A per ogni turno del mese (scritta dal processo PWA), la quarta riga corrisponde alla lista utenti del gruppo D (processo PWD) e la quinta alla lista del gruppo M (processo PWM).